Intel ist eine eingetragene Marke der Intel Corporation oder ihrer Tochtergesellschaften in den USA und anderen Ländern. \*Andere Produktnamen und Marken sind Eigentum ihrer jeweiligen Inhaber. Copyright © 2007, Intel Corporation. Alle Rechte vorbehalten.

Vielen Dank, dass Sie sich für das Intel® Entry Storage System SS4200-E entschieden haben. Dieses Dokument beschreibt die Aufstellung des Intel® Entry Storage System SS4200-E, die Installation von Festplatten, das Einschalten des Systems sowie die grundlegende Konfiguration des Systems.

Diese Anleitung sowie weitere hilfreiche Dokumente finden Sie im Internet unter der Adresse http://support.intel.com/support/motherboards/server.

**Installation und Wartung: Die Installation** und Wartung dieses Produkts darf nur von qualifizierten Servicetechnikern durchgeführt werden, um Verletzungen durch einen elektrischen Schlag oder Stromquellen zu vermeiden.

Wenn Ihnen die während der Systeminstallation angewendeten Verfahren zur elektrostatischen Entladung nicht vertraut sind, lesen Sie das Dokument mit *Sicherheitsinformationen für Servergehäuse* unter http://support.intel.com/support/motherboards/server/sb/cs-010770.htm.

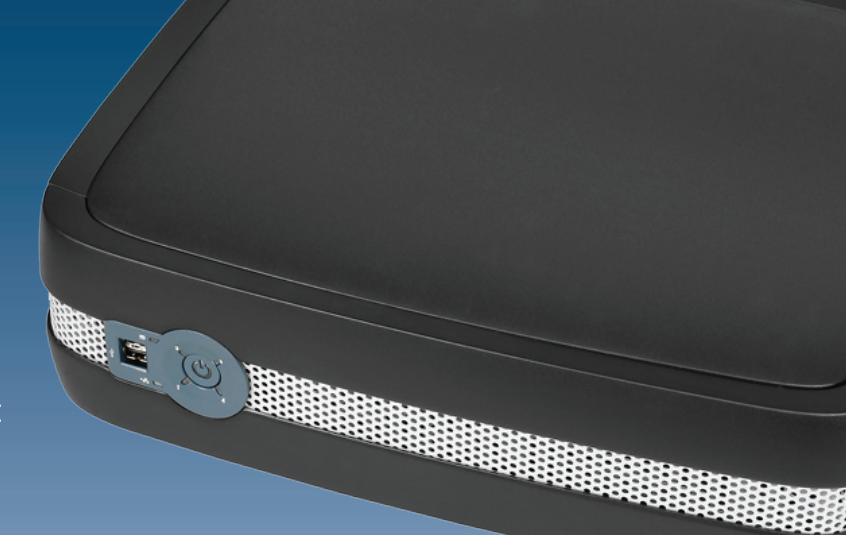

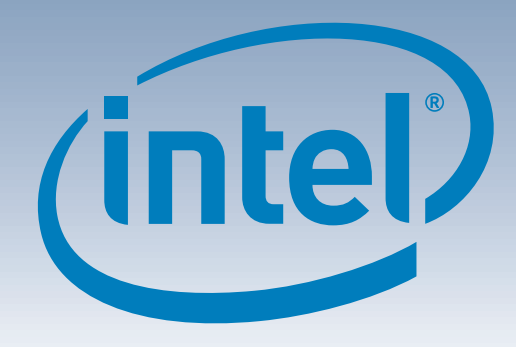

# Intel® Entry Storage System SS4200-E Kurzanleitung

#### Warnung

**Sicherheitsinformationen:** Lesen Sie alle Sicherheits- und Warnhinweise in diesem Dokument, bevor Sie mit der Durchführung der Anweisungen beginnen. Lesen Sie außerdem die vollständigen Sicherheitshinweise im Dokument *Intel® Server Board and Server Chassis Safety Information*, das unter folgender Adresse zur Verfügung steht:

http://support.intel.com/support/motherboards/ server/sb/cs-010770.htm.

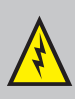

**Gehäuseabdeckung:** Entfernen Sie niemals die Abdeckungen, um die geltenden Sicherheits-, Emissions- und Temperaturanforderungen einzuhalten.

### Vorsicht

**Elektrostatische Entladung:** Beachten Sie während der Systeminstallation die Verfahren zur elektrostatischen Entladung, um mögliche Schäden am Mainboard und/oder an anderen Komponenten des Speichersystems zu verhindern.

**Stromversorgung des Speichersystems:** Der Stromanschluss muss stets deaktiviert werden, bevor das Stromversorgungsmodul

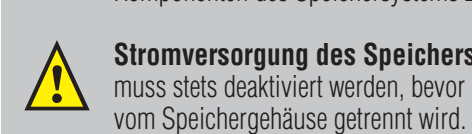

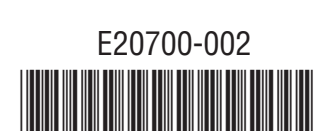

Eine vollständige Zubehör- und Ersatzteilliste finden Sie unter: www.intel.com/go/serverbuilder.

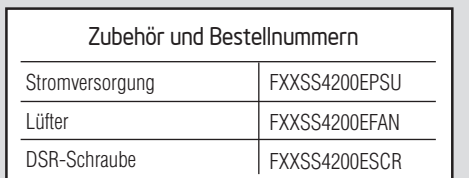

Hinweis: Das Intel® Entry Storage System SS4200-E wird nicht mit angebauten Füßen geliefert. Die Füße sollten angebaut werden, um Stabilität zu gewährleisten und Drehschwingungen zu verringern.

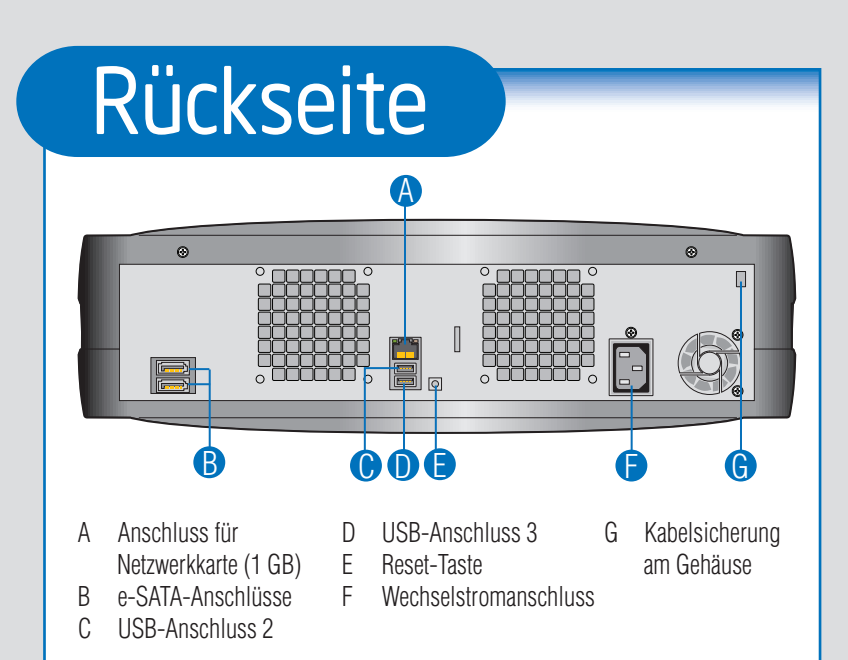

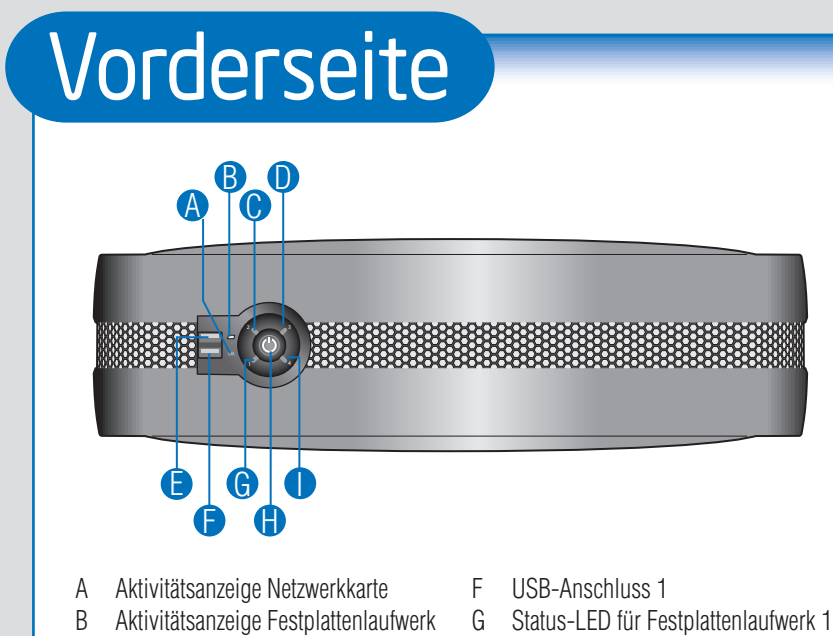

E USB-Anschluss 0

- 
- 
- 
- 
- 
- 
- C Status-LED für Festplattenlaufwerk 2 H Ein/Aus/Status-Taste D Status-LED für Festplattenlaufwerk 3 I Status-LED für Festplattenlaufwerk 4

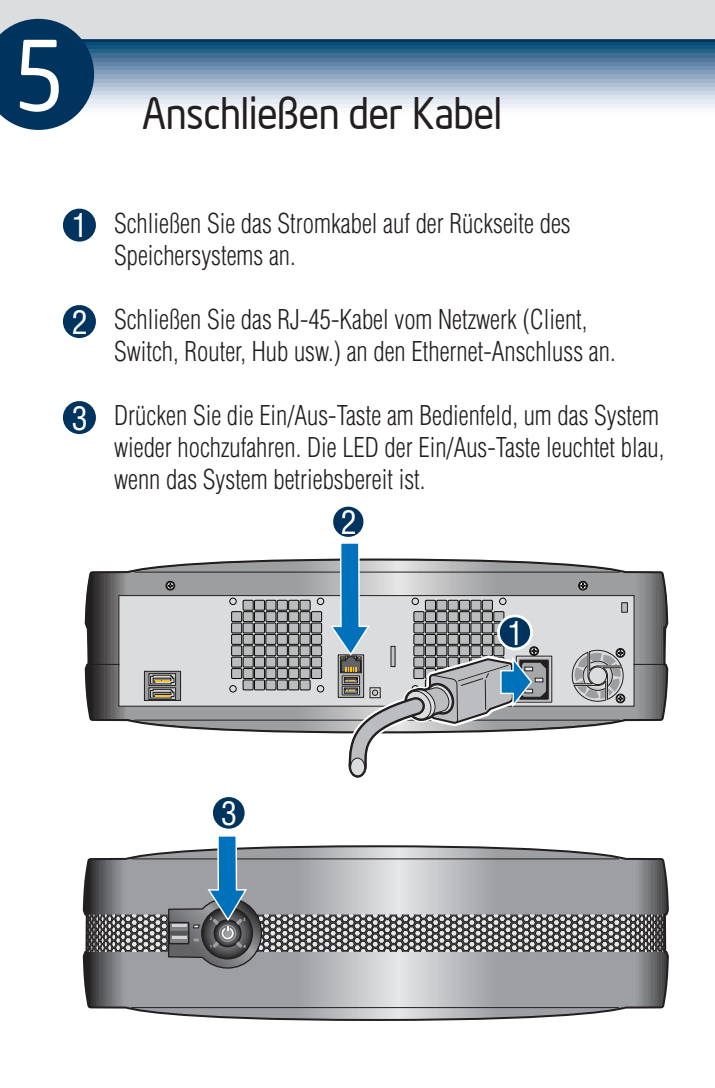

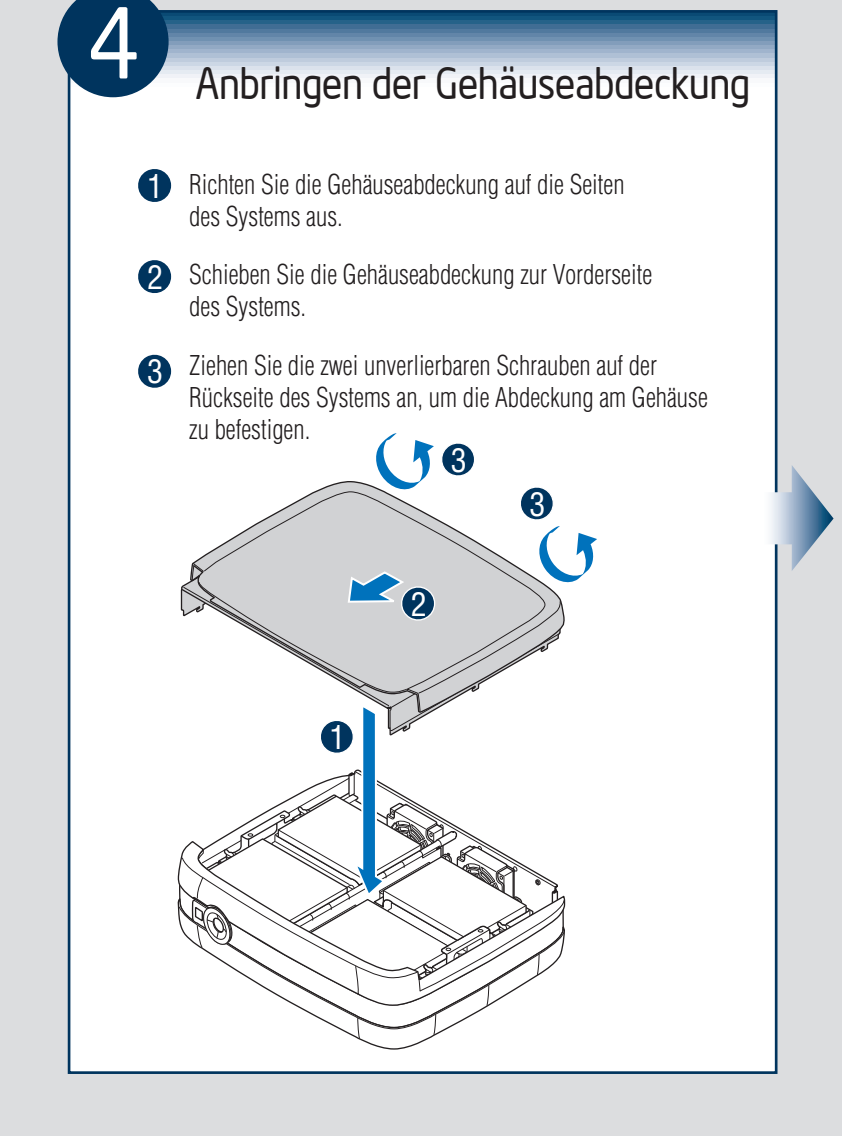

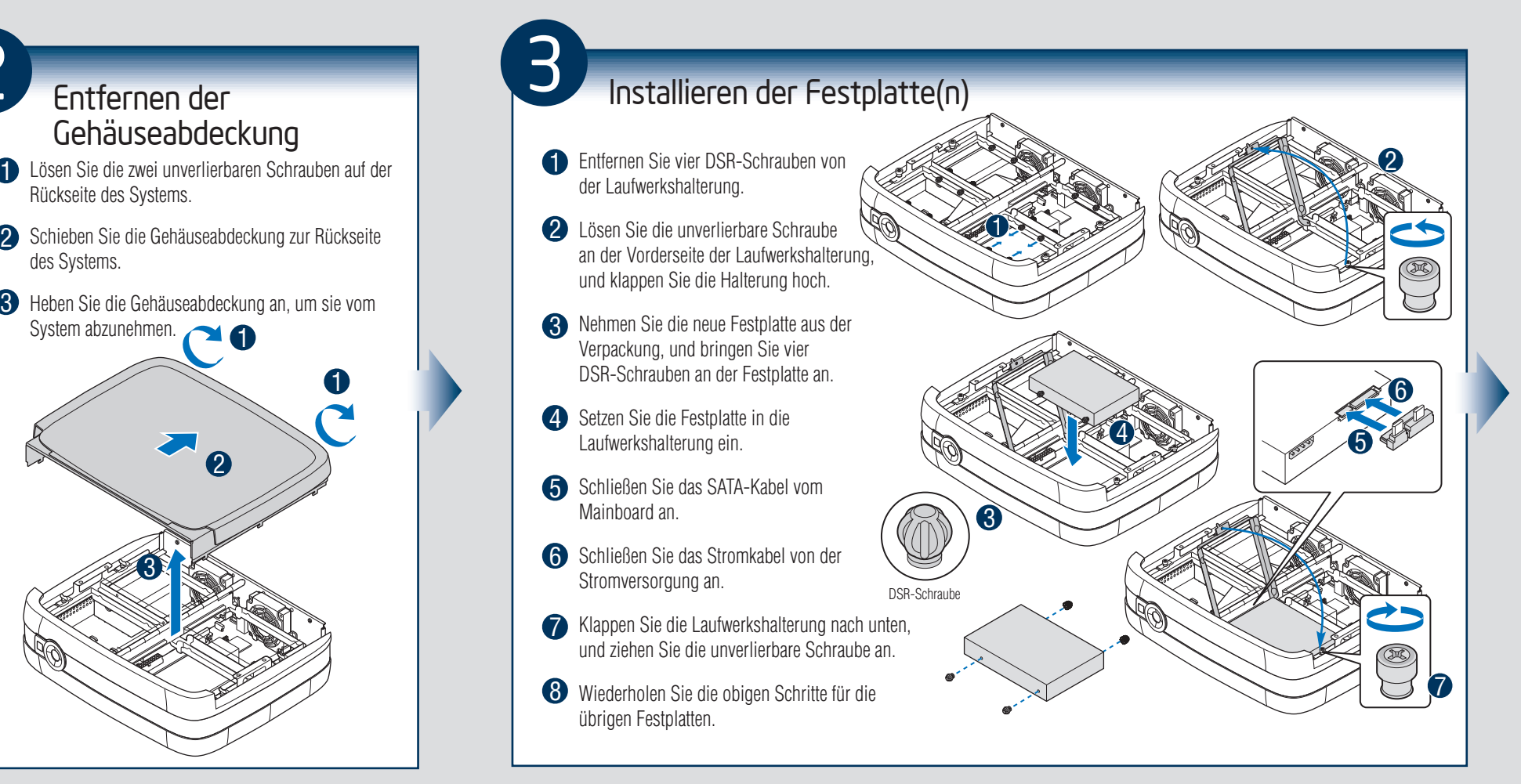

des Systems.

Wenn in Ihrem System KEINE Festplatten installiert sind, fahren Sie mit Schritt 2 fort.

Wenn in Ihrem System Festplatten installiert sind, fahren Sie mit Schritt 5 fort.

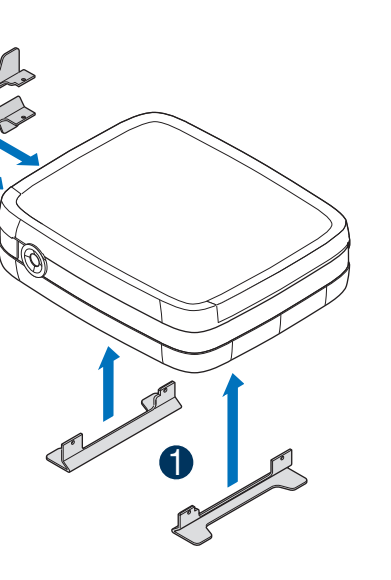

2

## Anbauen der Füße

2 Setzen Sie die Füße in die vertikalen Aussparungen des Gehäuses ein. Die Füße sind so konstruiert, dass sie nur mit einer Richtung in die Aussparungen passen.

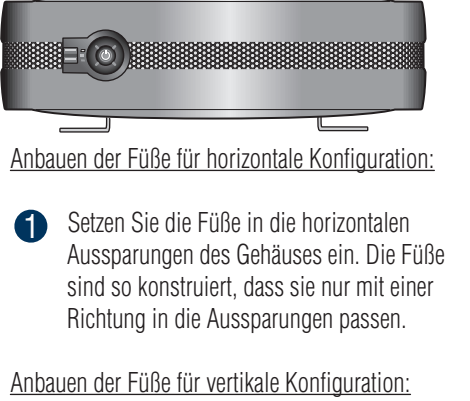

#### Lieferumfang

• Intel® Entry Storage System SS4200-E

- Dieses Dokument • (16) DSR-Schrauben
- Wechselstromkabel (nur Nordamerika) • Ressourcen-CD
- (Drehschwingungsreduzierung; im Gehäuse). Ersatzschrauben befinden sich

innen neben der Bedienfeldplatine.

#### Installationsvoraussetzungen

- Ein beschalteter RJ-45-Netzwerkanschluss • Microsoft Internet Explorer\* 6.0 oder höher,
- Firefox\* 1.06 oder höher
- Eine installierte Serial-ATA-Festplatte mit einer Mindestkapazität von 80 GB (es werden mindestens zwei Festplatten empfohlen, um Datenschutz zu gewährleisten)

Eine Liste kompatibler Betriebssysteme und Festplatten finden Sie in der *Tested Hardware and Operating Systems List* (Liste getesteter Hardware und Betriebssysteme) unter http://support.intel.com/support/ motherboards/server.